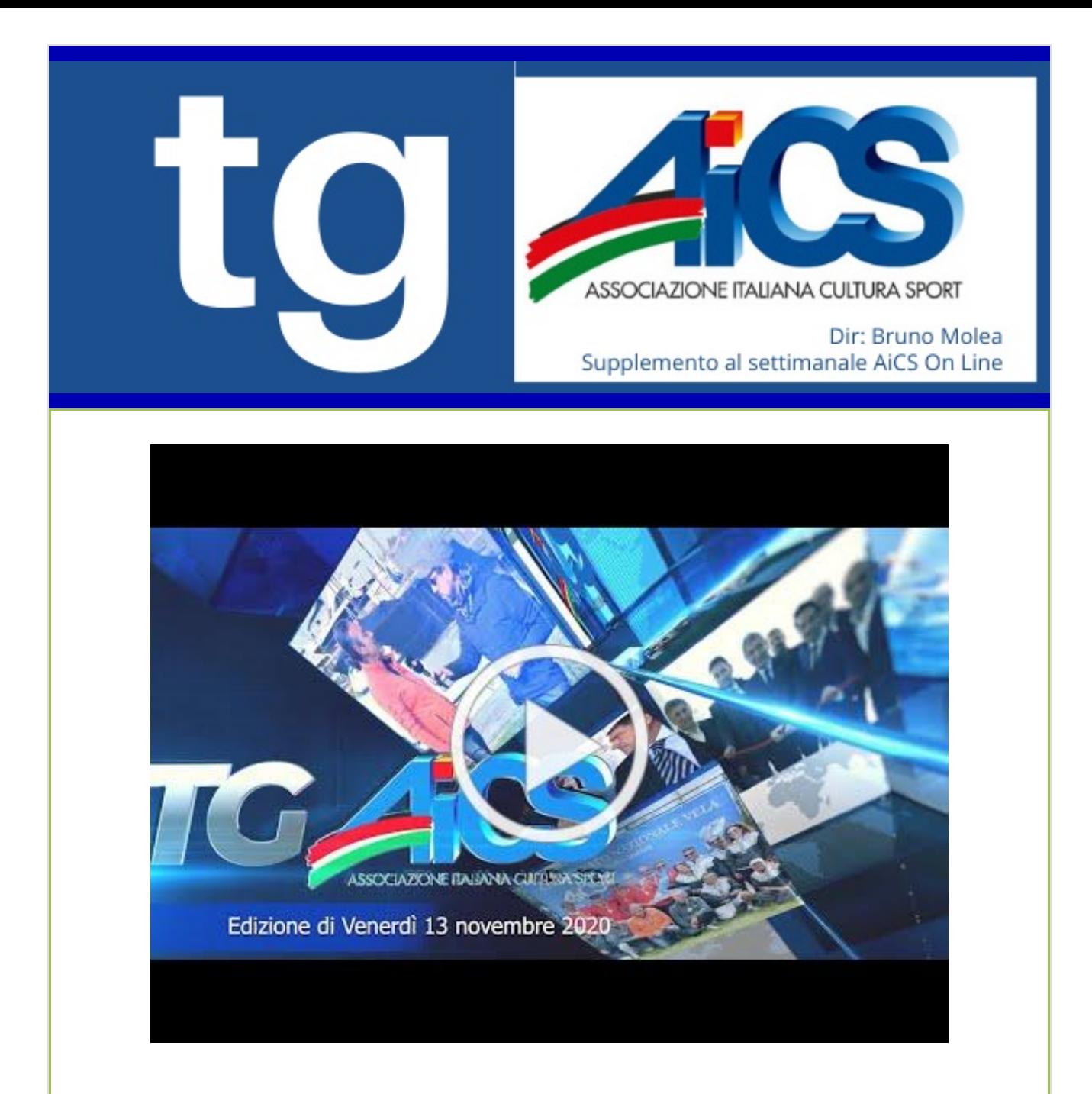

## CLICCA SUL VIDEO PER VEDERE TGAiCS!

�� In questo numero:

- > Resistere al lockdown2, tutti i servizi rapidi per i soci AiCS
- > Contributo a fondo perduto per lo sport e #RistoriBis per l'associazionismo
- > Sport Movies & tv, AiCS e Cip insieme al 4° Paralympic Festival di #FICTS
- > Un film di AiCS per raccontare il rapporto tra cinema e disabilità
- > Corso per personal trainer: con AiCS è diverso
- > Concorso calendario 2021, ecco chi ha vinto!
- > In Emilia Romagna, i laboratori "Abbattiamo i muri" contro l'isolamento

Ricordiamo che il tg è visibile sul nostro canale YouTube in alta definizione : per avere immagini più nitide e chiare, basterà impostare la visualizzazione in HD -

cliccando su impostazioni del video, e scegliendo tra "qualità" l'impostazione 1.080.

Buona visione!